## **Как создать единый план посещений торговых точек?**

В конфигурации **«Агент Плюс: Управление дистрибуцией» (УД)** можно создать и утвердить план посещений для всей торговой и дистрибьюторской сети.

В разделе [«Планирование и контроль»](https://agentplus.tech/pages/viewpage.action?pageId=51183909) находятся подробные сведения о документе [«План посещений»](https://agentplus.tech/pages/viewpage.action?pageId=10551513) и о том, как [с](https://agentplus.tech/pages/viewpage.action?pageId=51183914) ⊘ [оздать план посещений](https://agentplus.tech/pages/viewpage.action?pageId=51183914) для всей торговой и дистрибьюторской сети.

В разделе [Посещение торговых точек](https://agentplus.tech/pages/viewpage.action?pageId=51183973) находятся подробные сведения о возможных [сценариях планирования](https://agentplus.tech/pages/viewpage.action?pageId=82280769)  [посещений,](https://agentplus.tech/pages/viewpage.action?pageId=82280769) порядок действий при [планировании посещений](https://agentplus.tech/pages/viewpage.action?pageId=82280606) в УД, и о том, какие [настройки для планирования](https://agentplus.tech/pages/viewpage.action?pageId=82280608)  [посещений](https://agentplus.tech/pages/viewpage.action?pageId=82280608) требуется произвести.

## См. также:

- [Мерчандайзинг в торговых точках](https://agentplus.tech/pages/viewpage.action?pageId=51183898)
- [Проведение опросов](https://agentplus.tech/pages/viewpage.action?pageId=28479311)
- [Отчеты \(планирование и контроль\)](https://agentplus.tech/pages/viewpage.action?pageId=56132408)

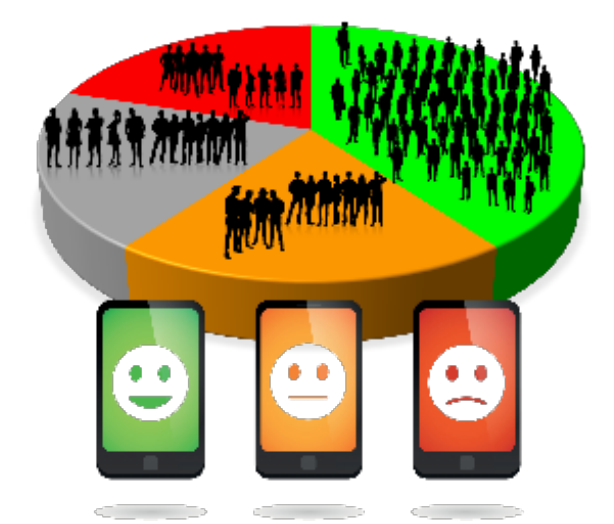